# Файловое хранилище

В версии 20.10 Платформы НЕЙРОСС реализовано файловое хранилище.

## Функции хранилища

Файловое хранилище позволяет:

- загрузить файл произвольного формата и размера;
- просмотреть содержимое загруженного файла (обеспечивается просмотр только изображений);
- скопировать ссылку на файл;
- изменить содержимое файла с сохранением ссылки неизменной;
- экспортировать все содержимое файлового хранилища в ZIP-архив для последующего импорта на другой узел Платформа НЕЙРОСС;
- импортировать все содержимое файлового хранилища из ZIP-архива;
- определить, требуется ли авторизация для доступа к изображению.

### Назначение файлового хранилища

Файлы из хранилища могут использоваться локально, внутри сервера Платформы НЕЙРОСС, формами, плагинами и скриптами. Также хранилище может использоваться как сетевой диск с правами только на чтение для распространения документов или любых других данных в локальной сети организации. Удалённому пользователю достаточно перейти по предоставленной ссылке посредством веббраузера, загрузка файла инициируется автоматически.

#### Оформление пропусков и форм ввода данных в корпоративном стиле

Файлы изображений из файлового хранилища могут использоваться в формах печати пропусков и формах ввода данных в качестве подложек, отдельно стоящих изображений или элементов дизайна (например, кнопок) и предназначены для оформления АРМ Бюро пропусков и самих пропусков в корпоративном стиле. При этом возможно обновление изображений без необходимости правки шаблонов форм ввода и печати пропусков.

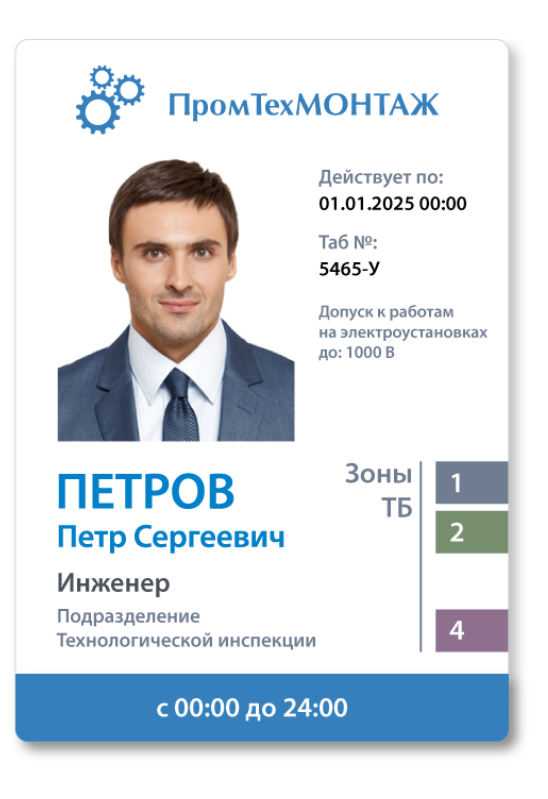

#### Обмен произвольными документами внутри организации

Файлы произвольного формата и размера могут быть загружены в файловое хранилище с целью распространения внутри организации. Вы можете предоставить доступ к файлам без требования авторизации любому лицу с доступом к локальной сети организации. Это могут быть инструкции, файлы обновлений и любые другие данные. При этом вы можете изменять содержимое без необходимости обновлять ссылку. Таким образом, пользователь может самостоятельно проверять наличие любых новых вводных, хоть меню столовой на сегодня.

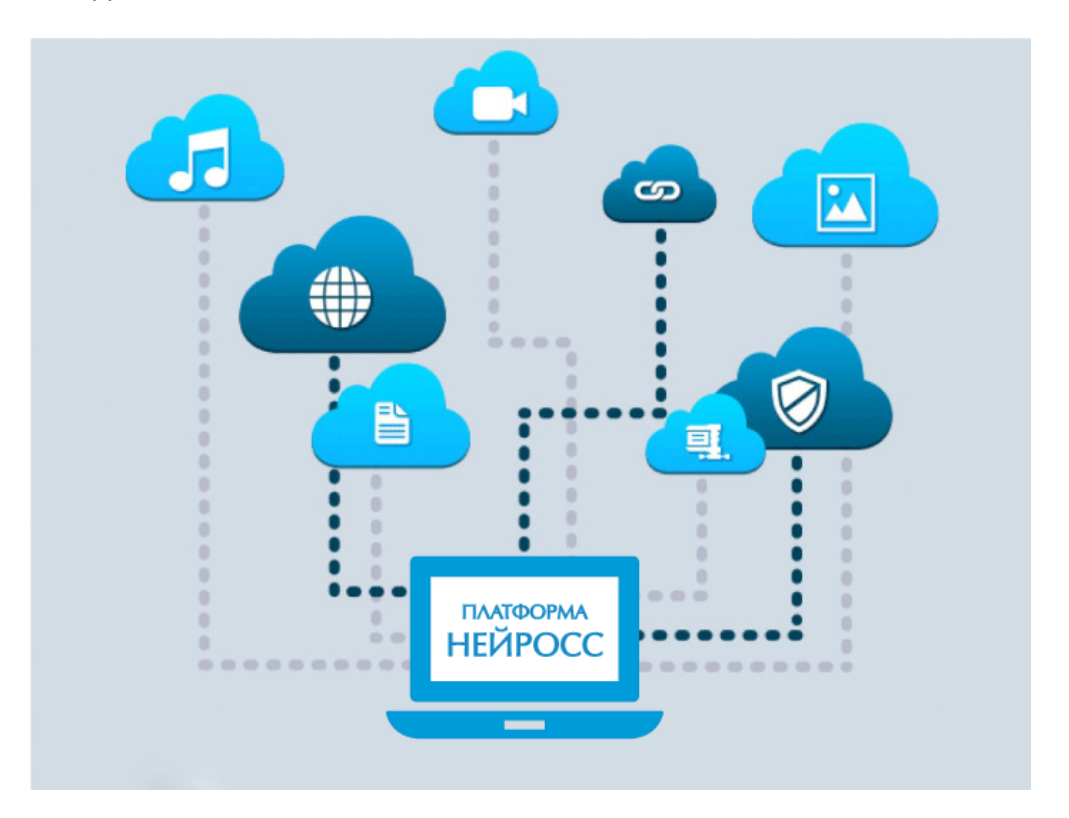

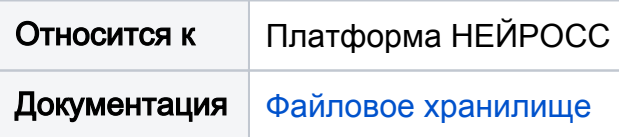